## Fichier:Dôme Géodésique Fréquence 2 paramétrable mise a niveau.jpg

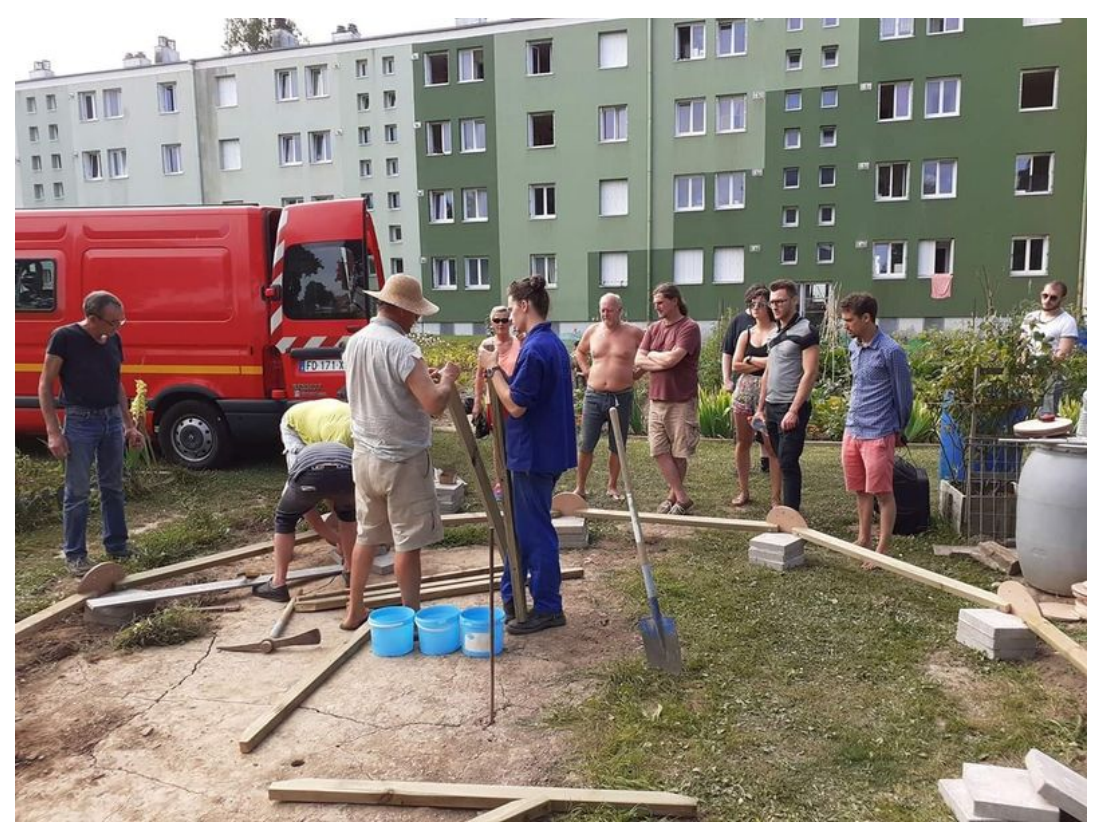

Taille de cet aperçu :800 × 600 [pixels](https://wikifab.org/images/thumb/3/36/D%25C3%25B4me_G%25C3%25A9od%25C3%25A9sique_Fr%25C3%25A9quence_2_param%25C3%25A9trable_mise_a_niveau.jpg/800px-D%25C3%25B4me_G%25C3%25A9od%25C3%25A9sique_Fr%25C3%25A9quence_2_param%25C3%25A9trable_mise_a_niveau.jpg). Fichier [d'origine](https://wikifab.org/images/3/36/D%25C3%25B4me_G%25C3%25A9od%25C3%25A9sique_Fr%25C3%25A9quence_2_param%25C3%25A9trable_mise_a_niveau.jpg) (1 280 × 960 pixels, taille du fichier : 318 Kio, type MIME : image/jpeg) Dôme\_Géodésique\_Fréquence\_2\_paramétrable\_mise\_a\_niveau

## Historique du fichier

Cliquer sur une date et heure pour voir le fichier tel qu'il était à ce moment-là.

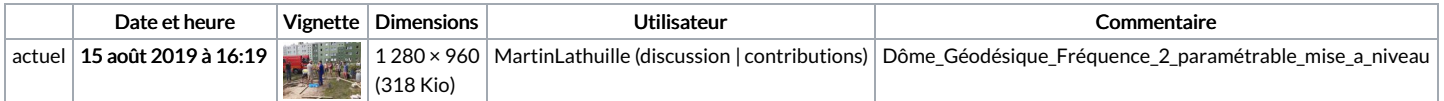

Vous ne pouvez pas remplacer ce fichier.

## Utilisation du fichier

Les 2 pages suivantes utilisent ce fichier :

Dôme Géodésique Fréquence 2 [paramétrable](https://wikifab.org/wiki/D%25C3%25B4me_G%25C3%25A9od%25C3%25A9sique_Fr%25C3%25A9quence_2_param%25C3%25A9trable) Dôme Géodésique Fréquence 2 [paramétrable/fr](https://wikifab.org/wiki/D%25C3%25B4me_G%25C3%25A9od%25C3%25A9sique_Fr%25C3%25A9quence_2_param%25C3%25A9trable/fr)